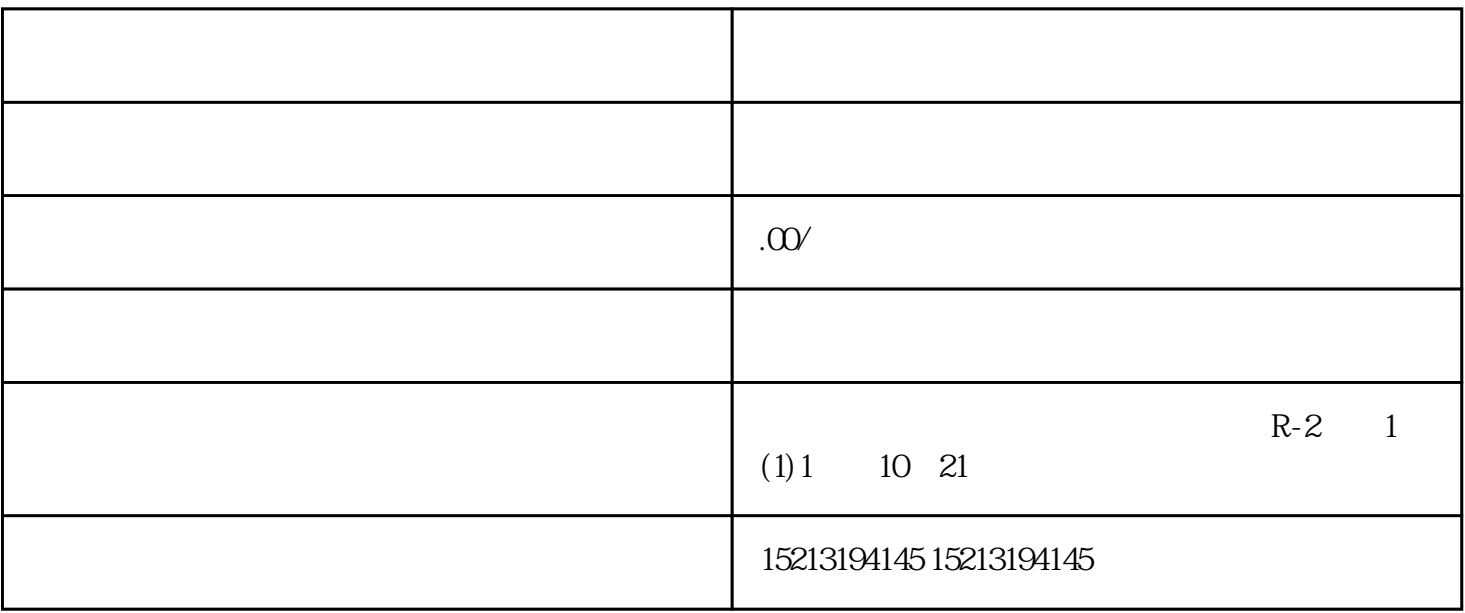

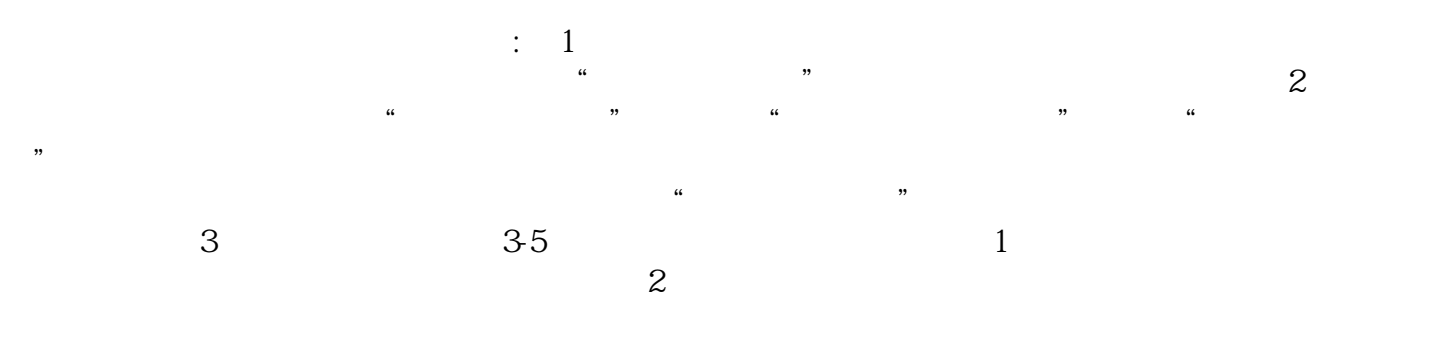

 $\mathcal{H}$